<sub>Документ подписан про**Минмерерство мауки и высшего образов**ания Российской Федерации</sub> Информация о владельце:<br>ФИО: Игнатенко Виталий Иванови:Рральное государственное бюджетное образовательное учреждение высшего образов<mark>ания</mark> Должность: Проректор по образовательной деятельности и молодежной нолинике в нагих<br>Дата поллисания: 09.10.2023 1% Задкалярный государственный университет им. Н.М. Федоровского» (ЗГУ) ФИО: Игнатенко Виталий Иванович Дата подписания: 09.10.2023 15:27:37 Уникальный программный ключ: a49ae343af5448d45d7e3e1e499659da8109ba78

> УТВЕРЖДАЮ Проректор по УВР

> > \_\_\_\_\_\_\_\_\_ Стеклянников В.Ю.

# **Бизнес планирование и технико-экономическое обоснование инвестиционных проектов**

рабочая программа дисциплины (модуля)

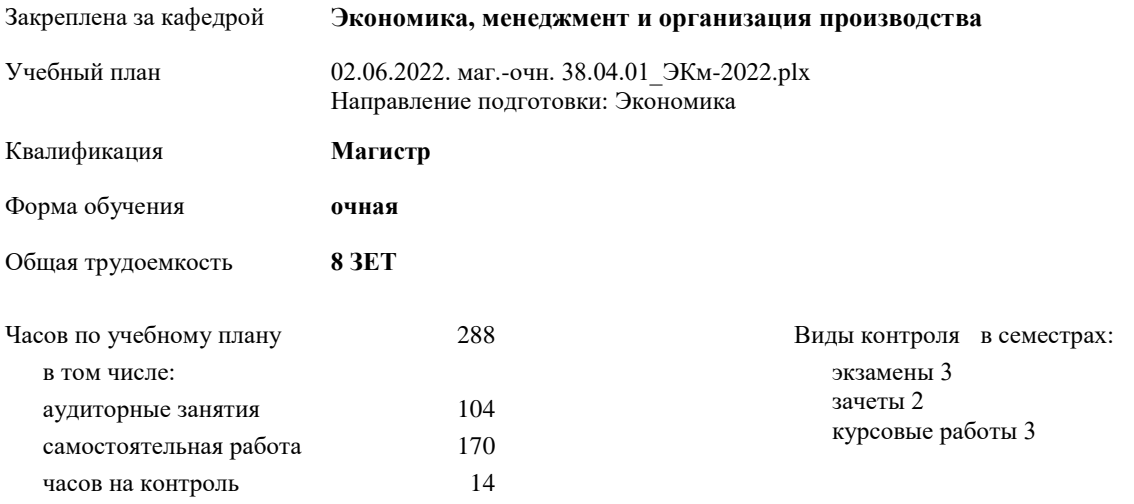

# **Распределение часов дисциплины по семестрам**

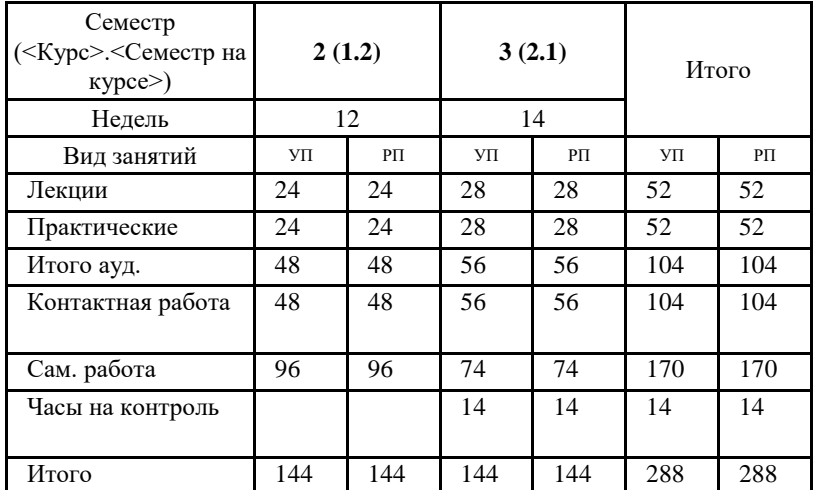

## Программу составил(и):

д.э.н. Петухова Ж.Г. \_\_\_

Согласовано:

*к.э.н. А.И.Монич \_\_\_\_\_\_\_\_\_\_\_\_\_\_\_\_\_\_\_\_*

Рабочая программа дисциплины

#### **Бизнес планирование и технико-экономическое обоснование инвестиционных проектов**

разработана в соответствии с ФГОС:

Федеральный государственный образовательный стандарт высшего образования - магистратура по направлению подготовки 38.04.01 Экономика (приказ Минобрнауки России от 11.08.2020 г. № 939)

составлена на основании учебного плана: Направление подготовки: Экономика

утвержденного учёным советом вуза от 10.06.2022 протокол № 11-3/5.

Рабочая программа одобрена на заседании кафедры **Экономика, менеджмент и организация производства**

Протокол от 27.05.2022г. № 9 Срок действия программы: 2022-2023 уч.г. Зав. кафедрой к.э.н., доцент А.И. Монич

# **Визирование РПД для исполнения в очередном учебном году**

к.э.н., доцент А.И.Монич  $2023$  г.

Рабочая программа пересмотрена, обсуждена и одобрена для исполнения в 2023-2024 учебном году на заседании кафедры **Экономика, менеджмент и организация производства**

> Протокол от  $2023$  г. № Зав. кафедрой к.э.н., доцент А.И.Монич

### **Визирование РПД для исполнения в очередном учебном году**

к.э.н., доцент А.И.Монич \_\_ \_\_ \_\_ \_\_ 2024 г.

Рабочая программа пересмотрена, обсуждена и одобрена для исполнения в 2024-2025 учебном году на заседании кафедры **Экономика, менеджмент и организация производства**

> Протокол от  $\qquad \qquad 2024$  г.  $\aleph_2$ Зав. кафедрой к.э.н., доцент А.И.Монич

# **1. ЦЕЛИ ОСВОЕНИЯ ДИСЦИПЛИНЫ**

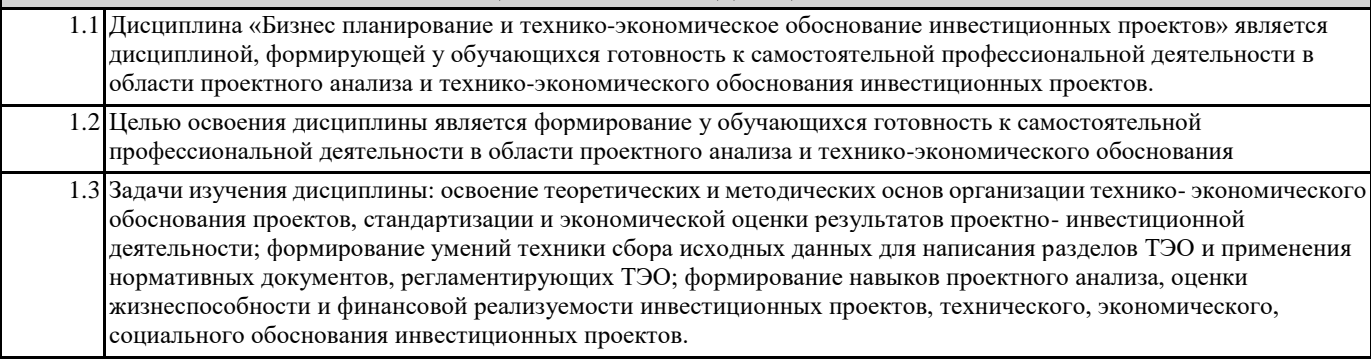

# **2. МЕСТО ДИСЦИПЛИНЫ В СТРУКТУРЕ ООП** Цикл (раздел) ООП: Б1.В

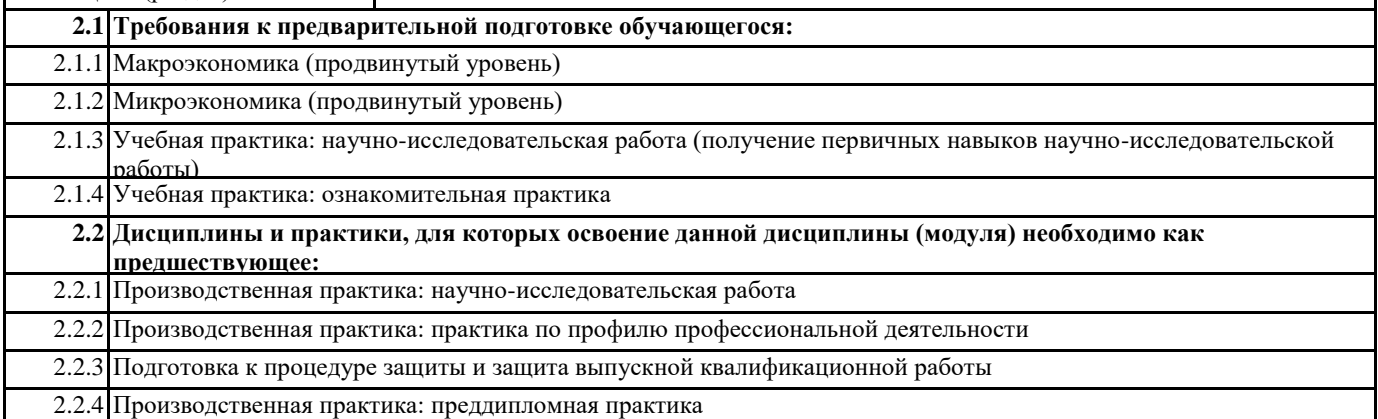

# **3. КОМПЕТЕНЦИИ ОБУЧАЮЩЕГОСЯ, ФОРМИРУЕМЫЕ В РЕЗУЛЬТАТЕ ОСВОЕНИЯ ДИСЦИПЛИНЫ (МОДУЛЯ)**

**УК-2: Способен управлять проектом на всех этапах его жизненного цикла**

**УК-2.1: Осуществляет поиск основных методов оценки разных способов решения задач, обеспечивающих их достижение**

**ПК-1: Способен управлять финансовыми операциями в организации (подразделении)**

**ПК-1.6: Использует корректно и эффективно аналитический инструментарий финансового анализа**

**ПК-2: Способен осуществлять управление инвестиционными проектами**

**ПК-2.4: Оценивает существующие финансово-экономические риски инвестиционного проекта**

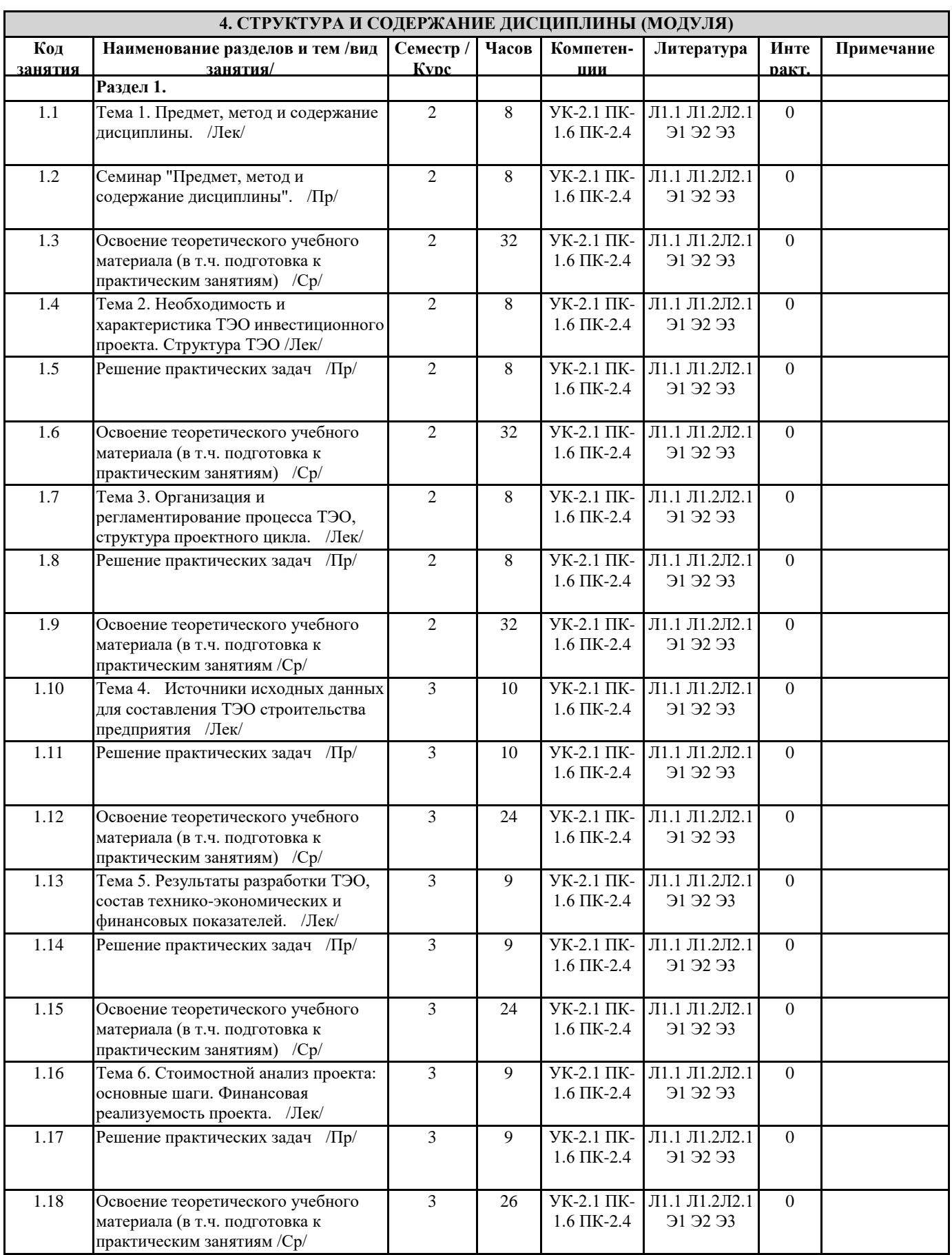

# **5. ФОНД ОЦЕНОЧНЫХ СРЕДСТВ**

#### **5.1. Контрольные вопросы и задания**

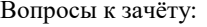

- 1. Понятие и виды инвестиций.
- 2. Инвестиционная деятельность в РФ: состояние, проблемы, перспективы.
- 3. Теория и методы принятия инвестиционных решений.
- 4. Организация финансирования инноваций.
- 5. Источники и методы финансирования инвестиций.
- 6. особенности обоснования и осуществления бюджетных инвестиций.
- 7. Инвестиционное кредитование.
- 8. Анализ тенденций и оценка эффективности иностранных инвестиций в России.
- 9. Участники инвестиционного проекта и организационно-экономический механизм его реализации.
- 10. Жизненный цикл проекта.
- 11. Основы разработки ТЭО проекта.
- 12. Состав и содержание бизнес-плана инвестиционного проекта.
- 13. Цель и задачи инвестиционного анализа.
- 14. Виды и методы инвестиционного анализа.
- 15. Понятие и виды эффективности инвестиционных проектов.
- 16. Основные принципы оценки эффективности инновационных проектов.
- 17. Критерии экономической эффективности инвестиций.
- 18. Анализ чувствительности инвестиционных проектов.
- 19. Учет инфляции при оценке эффективности инвестиций.
- 20. Анализ и оценка эффективности инновационных проектов.

Вопросы к экзамену:

- 1. Цель и задачи технико-экономического обоснования проектов.
- 2. Основные положения нового методического подхода к технико-экономическому обоснованию.
- 3. Система показателей технического уровня проектных разработок.
- 4. Методы оценки технического уровня проектных разработок.
- 5. Инженерный метод расчета надежности технических устройств.
- 6. Расчет надежности по статистическим данным об отказах электрооборудования.
- 7. Понятие инвестиций. Инвестиции в технике
- 8. Классификация инвестиций.
- 9. Денежный поток и его оценка
- 10. Система экономических показателей. Чистый дисконтированный доход.
- 11. Система экономических показателей. Индекс доходности.
- 12. Система экономических показателей. Внутренняя норма доходности.
- 13. Система экономических показателей. Срок окупаемости.
- 14. Норма дисконта и понятие дисконтирования

15. Бизнес-план проекта

- 16. Анализ методов комплексной оценки качества проектов.
- 17. Математические методы комплексной оценки качества проектных разработок.
- 18. Экспертные методы комплексной оценки качества (метод предпочтений).
- 19. Экспертные методы комплексной оценки качества (метод бальных оценок).
- 20. Обобщенный показатель качества и способы его построения.
- 21. Расчет затрат на стадии исследования и разработки нового устройства.
- 22. Расчет себестоимости изготовления новой конструкторской разработки.
- 23. Расчет капитальных вложений в сфере производства нового устройства.
- 24. Технико-экономическое обоснование проектов внедрения программных средств.
- 25. Определение капитальных вложений при разработке проекта
- 26. Расчет эксплуатационных затрат проекта.
- 27. Особенности технико-экономической оценки разработки программного продукта.
- 28. Особенности технико-экономической оценки разработки нового устройства.
- 29. Расчет капитальных вложений при разработке программного продукта.
- 30. Определение показателей экономической эффективности проектов.
- 31. Система технико-экономических показателей эффективности проектов. Годовая экономия.
- 32. Система технико-экономических показателей эффективности проектов. Годовой экономический эффект.
- 33. Система технико-экономических показателей эффективности проектов. Коэффициент экономической эффективности.
- 34. Расчет себестоимости продукта.
- 35. Функционально-стоимостной анализ проекта.

## **5.2. Темы письменных работ**

- Тема 1. Методика составления бизнес-плана. Общие сведения по проекту
- Тема 2. Методика подготовки основных документов плана маркетинга

Тема 3. Методика подготовки производственного плана.

Тема 4. Методика составления документов финансового плана.

Тема 5. Разработка бизнес – плана.

Тема 6. Анализ рынка и основных конкурентов при составлении бизнес-плана

Тема 7. Методика составления плана по рискам

Тема 8. Методика составления прогнозного Отчета о прибылях и убытках

Тема 9. Финансовый анализ

Тема 10. Организационный план

Тема 11. Производственный план

Тема 12. Система технико-экономических показателей эффективности проектов

# **5.3. Фонд оценочных средств**

ФОС расположен в разделе «Сведения об образовательной организации» подраздел «Образование» официального сайта ЗГУ <http://polaruniversity.ru/sveden/education/eduop/>

## **5.4. Перечень видов оценочных средств**

Тестирование, кейсы, собеседование, курсовая работа, итоговое тестирование

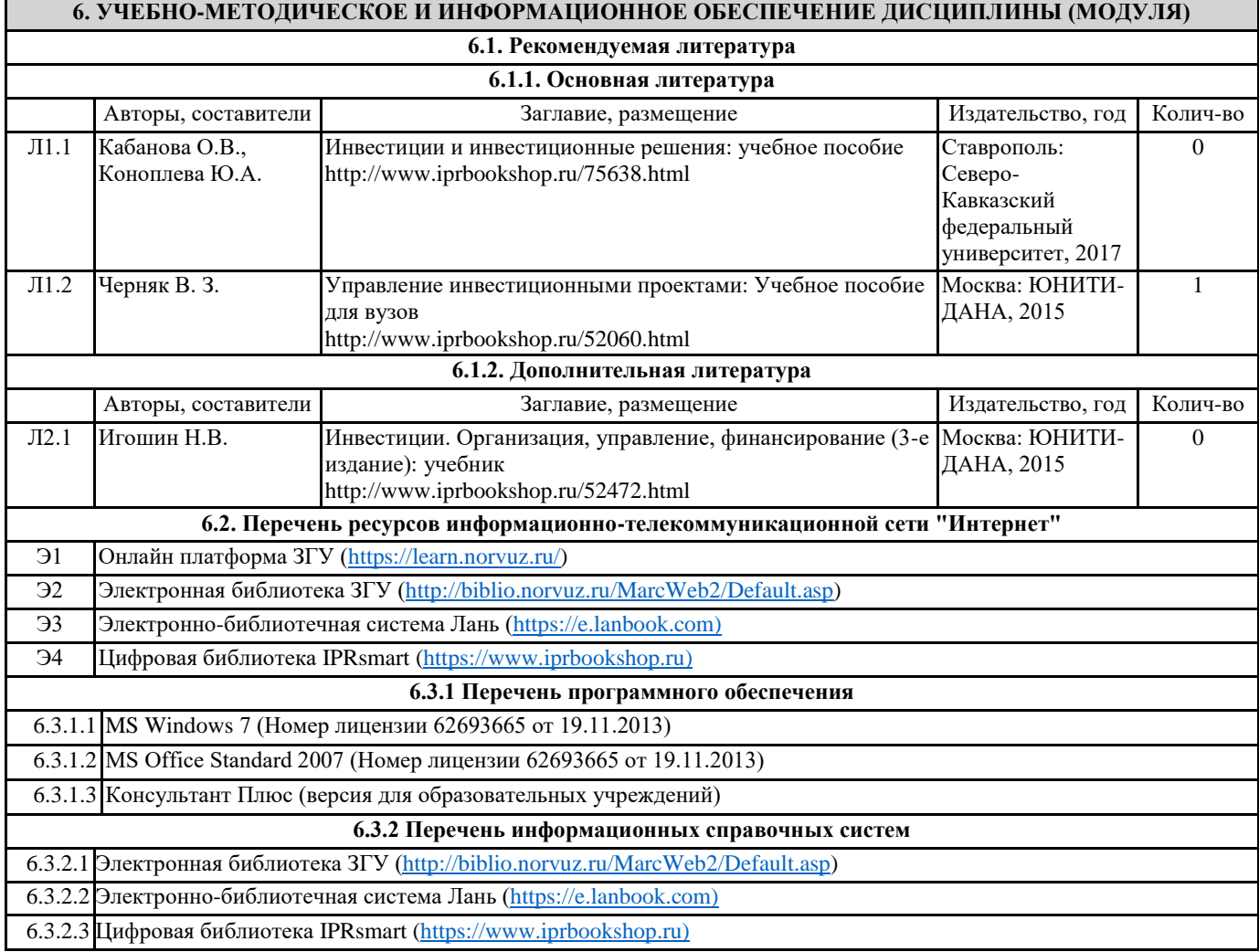

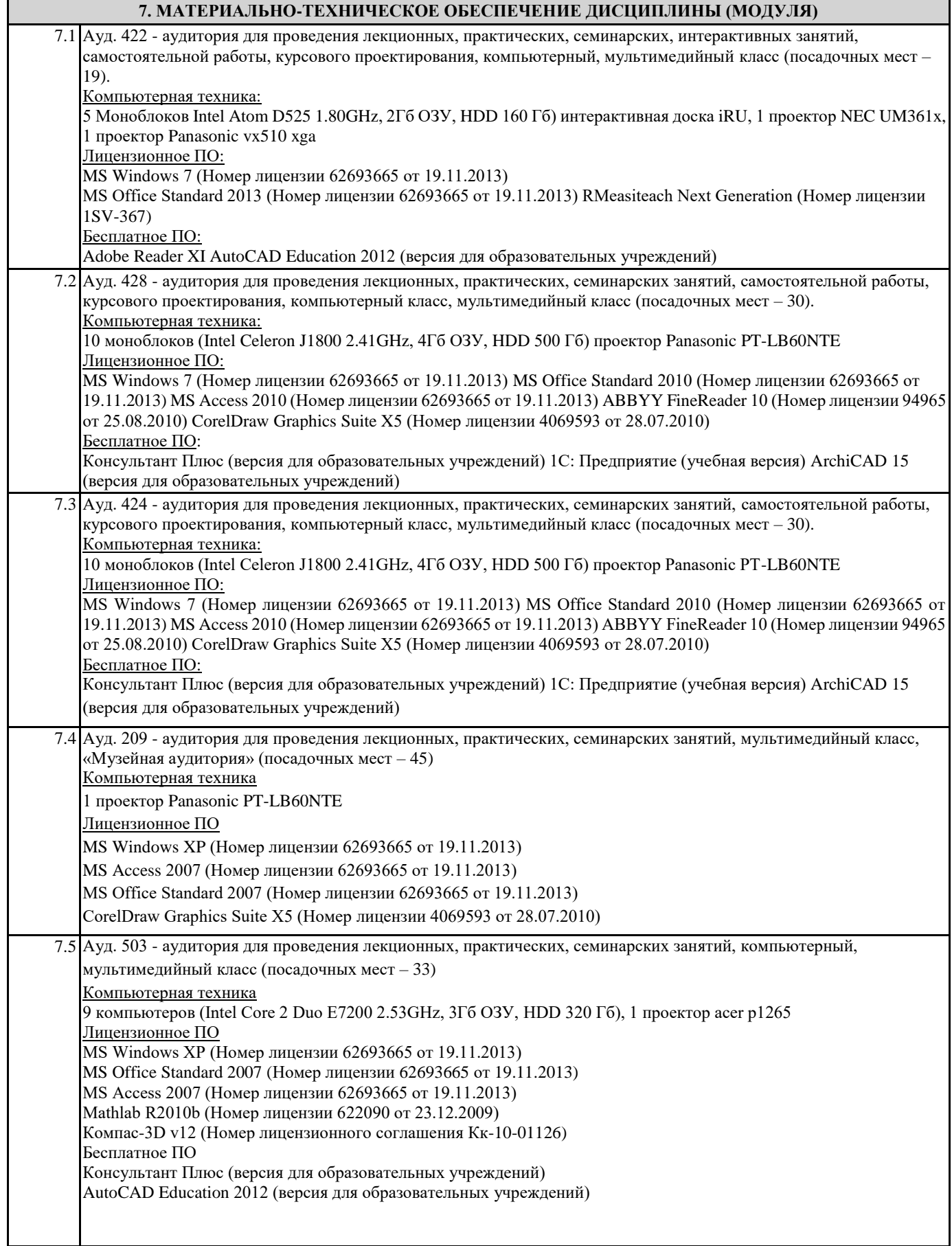

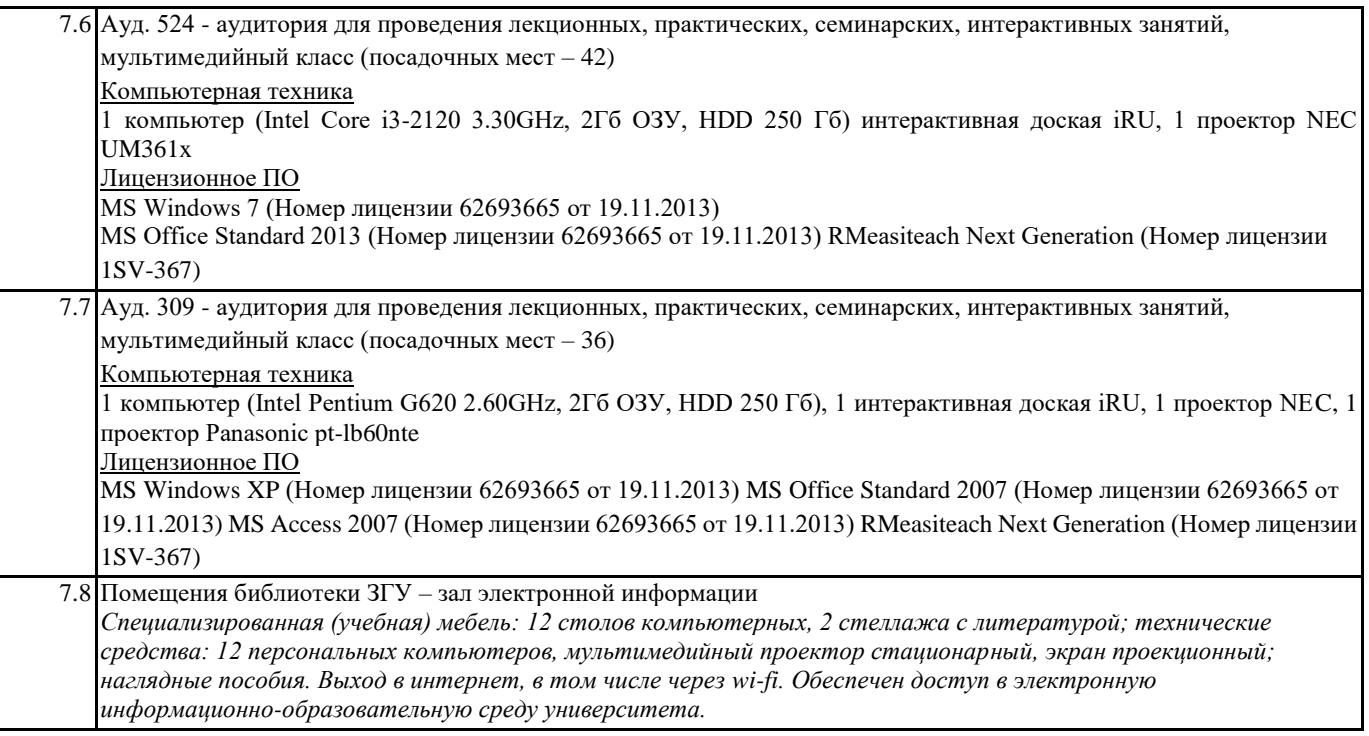

## **8. МЕТОДИЧЕСКИЕ УКАЗАНИЯ ДЛЯ ОБУЧАЮЩИХСЯ ПО ОСВОЕНИЮ ДИСЦИПЛИНЫ (МОДУЛЯ)**

Для успешного освоения дисциплины прежде всего необходимо уяснить назначение дисциплины и основные ее фундаментальные понятия: «проект», «инвестиционный проект», «управление проектом», «проектный анализ», «техникоэкономическое обоснование», а также их взаимосвязь.

ТЭО проекта строительства является основным проектным документом на строительство (реконструкцию, капитальный ремонт) производственных или бизнес-объектов. На основании утвержденного в установленном порядке ТЭО подготавливается тендерная документация и проводятся торги подряда, заключается договор (контракт) подряда, открывается финансирование строительства и разрабатывается рабочая документация. Таким образом, место и значение ТЭО в системе управления проектами определяются тем, что в нем формируются основные решения — технологические, объемно-планировочные, конструктивные, природоохранные, а также определяются его экономическая эффективность и

социальные последствия.

Примеры, которые рассматриваются на практических занятиях или приводятся в учебно-методической литературе, должны осознанно использоваться при выполнении самостоятельных учебных заданий, контрольных работ, других учебных и практических задач.

Для успешного овладения методами ТЭО следует четко представлять области их применения. Для этого важно четко формулировать цели и задачи своей работы по проекту, структурировать проблему, определить основные этапы обоснования инвестиций, выбор методов для решения поставленных задач, последовательное и квалифицированное их применение. Систематическое освоение необходимого учебного материала и активная работа в аудитории позволяет успешно проходить тестирования, выполнение и защиту контрольных работ.

Другие, более детальные методические указания по освоению дисциплины приведены в рекомендованных учебной литературе и учебно-методических пособиях по ней.